# Practice on some Epidemiology toolboxes: pubh package

## Yang Ge

## 2021 - February - 21, 11:02

## **Contents**

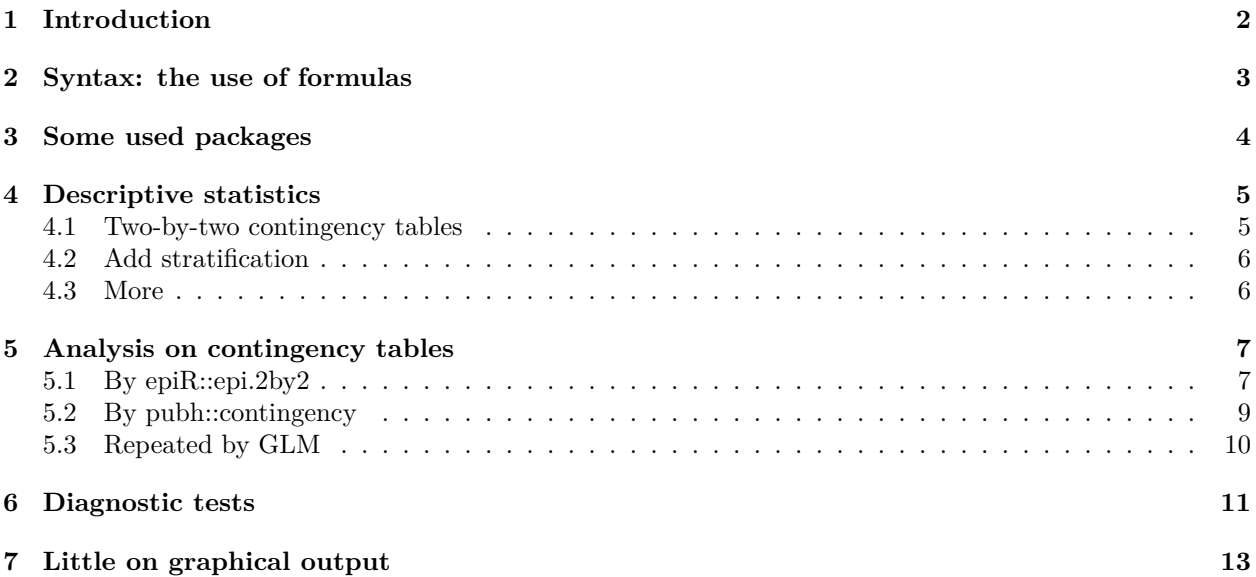

## <span id="page-1-0"></span>**1 Introduction**

Package name: [pubh package](https://github.com/josie-athens/pubh)

Big thanks to Josie Athens [aut, cre], Frank Harell [ctb], John Fox [ctb], R-Core [ctb]. I read the vignettes and made notes for myself.

"In the case of epidemiology, there are already some good packages available for R, including: Epi, epibasix, epiDisplay, epiR and epitools. The pubh package does not intend to replace any of them, but to only provide a common syntax for the most frequent statistical analysis in epidemiology."

### <span id="page-2-0"></span>**2 Syntax: the use of formulas**

"The following table shows the most common names used in the literature to characterise variables in a cause-effect relationships"

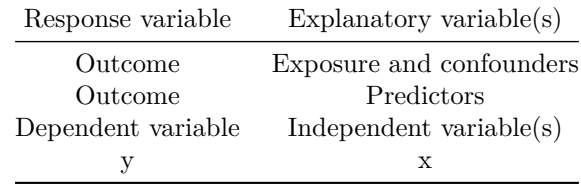

In general, a epidemiological model would denoted as:

#### $Outer = f(Exposure)$

When writing articles, it is good to start with simple analysis before we go into multivariate models. Because "If you can't explain it simply, you don't understand it well enough. - Albert Einstein". One way to help other have a good understanding or easier start is to provide some plain results. For example, Table 1 (There is another perfect package called [tableone](https://cran.r-project.org/web/packages/tableone/)), and stratification tables.

"One way to control for confounders is the use of stratification. In the ggformula package, one way of doing stratification is with a formula like:"

$$
Outcome = f(Exposure|z) = y \sim x|z, data = data
$$

To control on z, we can use multivariate analysis putting z as a covariable, or we can put z as a stratification variable. The difference usually related to sample size, because the stratification will be very mess if the z is unbalanced on sample size.

## <span id="page-3-0"></span>**3 Some used packages**

[pubh](https://github.com/josie-athens/pubh)

[huxtable,](https://hughjonesd.github.io/huxtable/index.html) amazing works on word.

[jtools,](https://jtools.jacob-long.com/) easy peasy lemon squeezy on exploring

## <span id="page-4-0"></span>**4 Descriptive statistics**

mytable from the [moonBook](https://cran.r-project.org/web/packages/moonBook/) package was used in **pubh** here.

```
library(pubh)
library(sjlabelled)
library(tidyverse)
library(huxtable)
library(jtools)
```

```
data(Oncho)
Oncho %>% head()
```
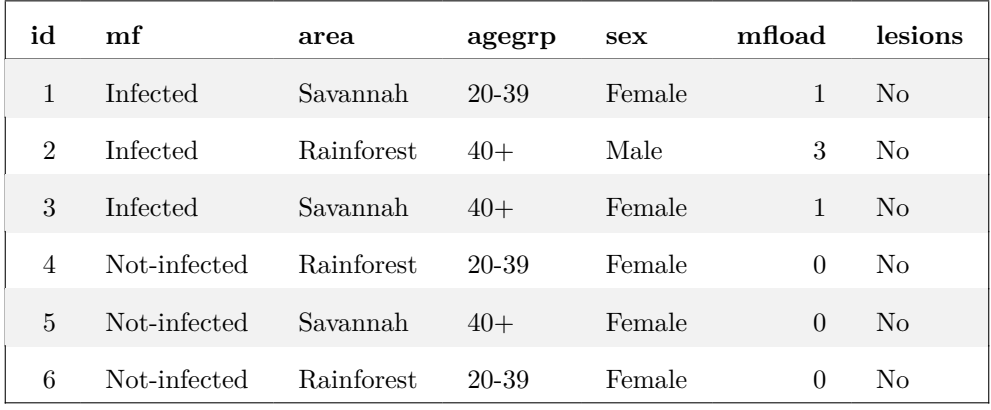

#### <span id="page-4-1"></span>**4.1 Two-by-two contingency tables**

```
Oncho %>% mutate(mf = relevel(mf, ref = "Infected")) %>% # copy_labels(Oncho) %>%
cross_tab(mf ~ area) %>% theme_pubh() %>% add_footnote("Hello, footnote",
    font\_size = 5)
```
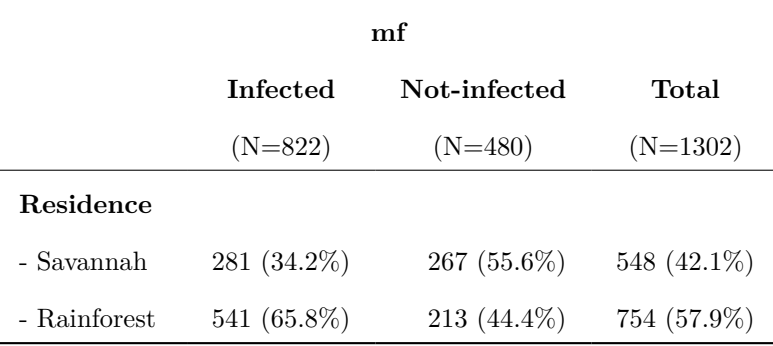

Hello, footnote

```
Oncho %>% select(-c(id, mfload)) %>% mutate(mf = relevel(mf,
   ref = "Infected")) %>% # copy_labels(Oncho) %>%
cross_tab(mf ~ area + .) %>% theme_pubh()
```
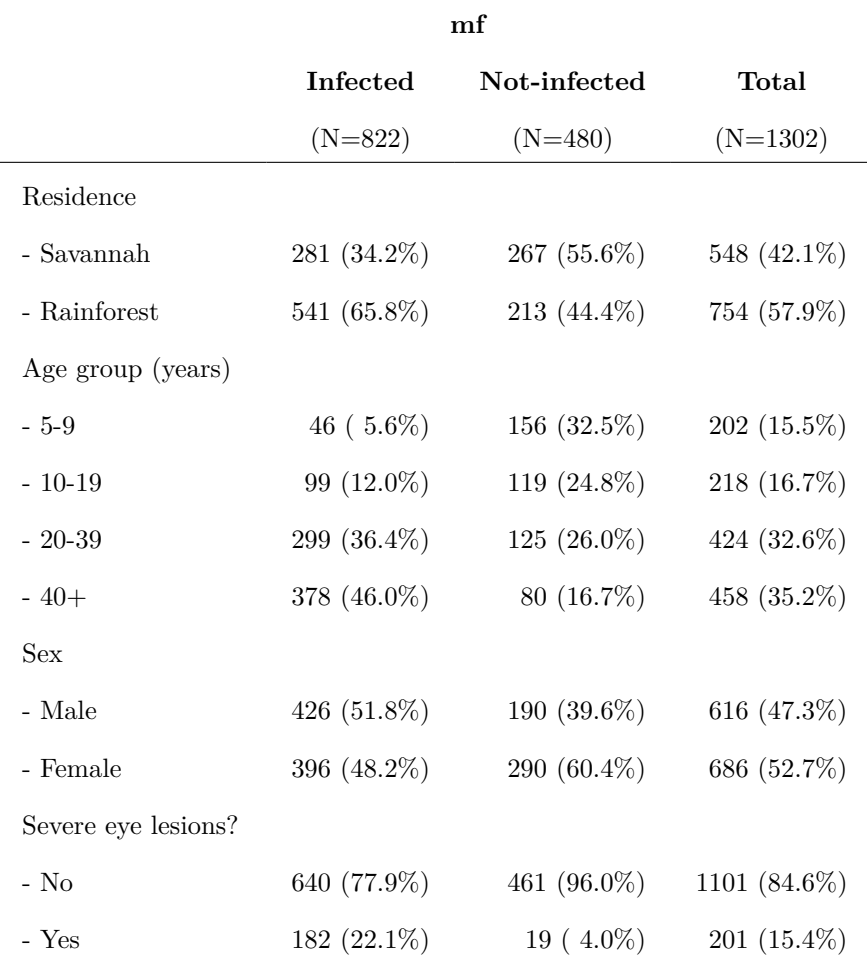

#### <span id="page-5-0"></span>**4.2 Add stratification**

```
data(Hodgkin)
Hodgkin <- Hodgkin %>% mutate(Ratio = CD4/CD8) %>% var_labels(Ratio = "CD4+ / CD8+ T-cells ratio")
Hodgkin %>% head()
Hodgkin %>% estat(~Ratio | Group) %>% as_hux() %>% theme_pubh()
Hodgkin %>% mutate(Group = relevel(Group, ref = "Hodgkin")) %>%
    copy_labels(Hodgkin) %>% cross_tab(Group ~ CD4 + ., method = 2,
    p_val = TRUE) %>% theme_pubh() %>% add_footnote("Values are medians with interquartile range.")
```
### <span id="page-5-1"></span>**4.3 More**

Because the **cross\_tab** depended on **mytable\_sub [moonBook](https://github.com/cardiomoon/moonBook)**

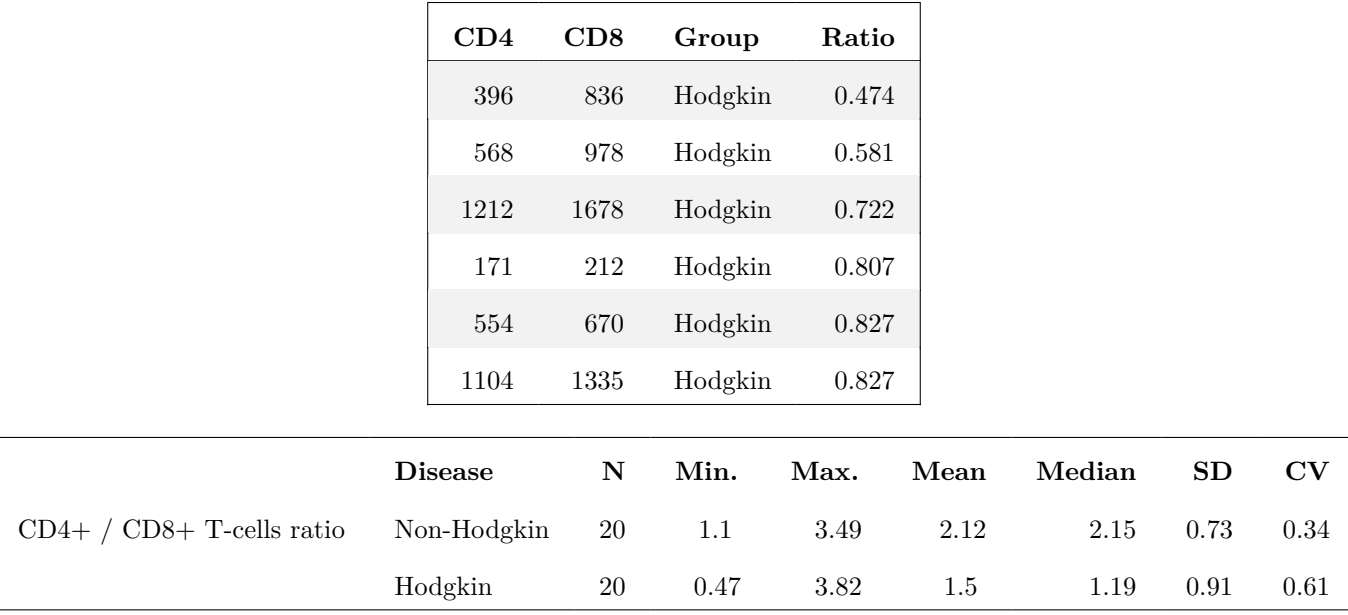

### <span id="page-6-0"></span>**5 Analysis on contingency tables**

"The pubh package offers two wrappers to epiR functions".

- 1. "contingency calls epi.2by2 and it's used to analyse two by two contingency tables."
- 2. "diag\_test calls epi.tests to compute statistics related with screening tests."

```
data(Bernard)
Bernard %>% head()
```

```
Bernard %>% mutate(fate = relevel(fate, ref = "Dead"), treat = relevel(treat,
   ref = "Ibuprofen")) %>% copy_labels(Bernard) %>% cross_tab(fate ~
   treat) %>% theme_pubh()
```
#### <span id="page-6-1"></span>**5.1 By epiR::epi.2by2**

```
tab <- Bernard %>% mutate(fate = relevel(fate, ref = "Dead"),
  treat = relevel(treat, ref = "Ibuprofen"))
tab <- table(tab$treat, tab$fate)
tab
##
## Dead Alive
## Ibuprofen 84 140
## Placebo 92 139
epiR::epi.2by2(tab)
## Outcome + Outcome - Total Inc risk * Odds
## Exposed + 84 140 224 37.5 0.600
## Exposed - 92 139 231 39.8 0.662
## Total 176 279 455 38.7 0.631
##
## Point estimates and 95% CIs:
```
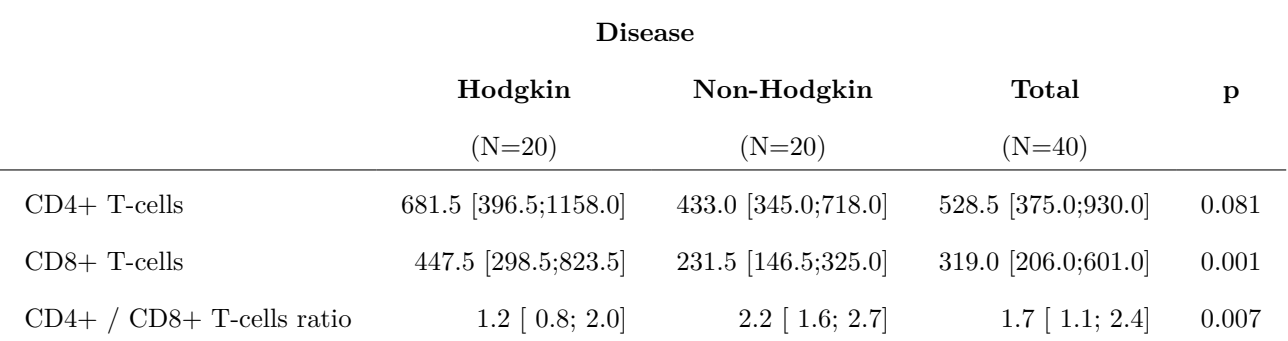

Values are medians with interquartile range.

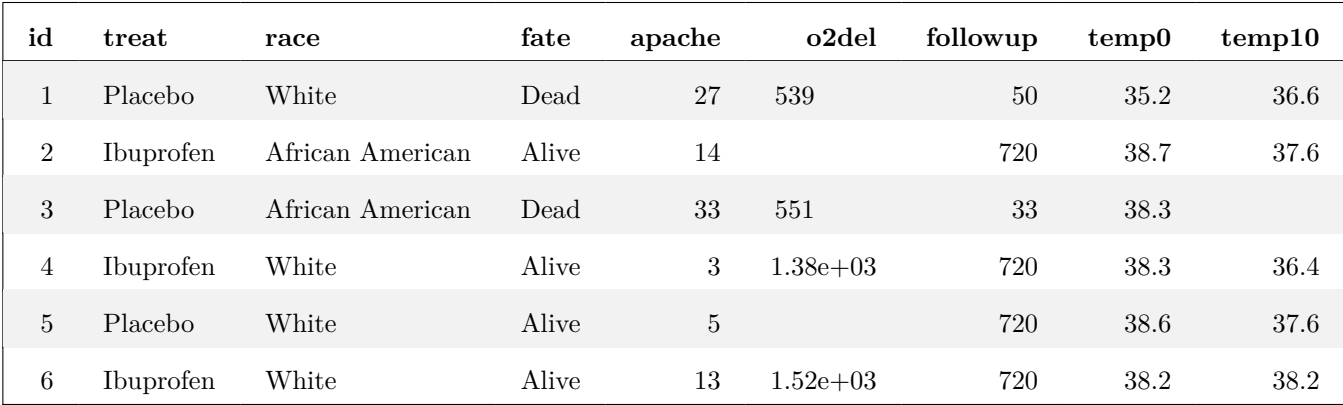

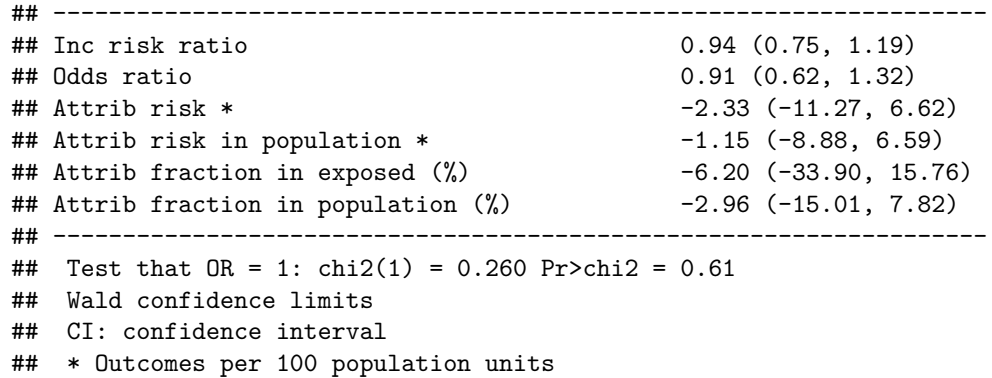

#### **Little explanations**

- 1. Risk of death in Ibuprofen group:  $84/224 = 0.375$ , similarly, risk of death in Placebo group:  $92/231 =$ 0.3982684
- 2. Odds in Ibuprofen group:  $84/140 = 0.6$ , similarly, in Placebo group:  $92/139 = 0.6618705$

3. RR = 
$$
\frac{84/224}{92/231}
$$
 = 0.9415761, OR =  $\frac{84/140}{92/139}$  = 0.9065217

- 4. Attrib risk =  $92/231 84/224 = 0.0232684$
- 5. Attrib risk in population =  $176/455 92/231 = 0.0118132$
- 6. Attrib fraction in exposed  $(\%) = (92/231 84/224)/(84/224) = 0.0620491$
- 7. Attrib fraction in population  $(\%) = (176/455 92/231)/(176/455) = -0.0296143$

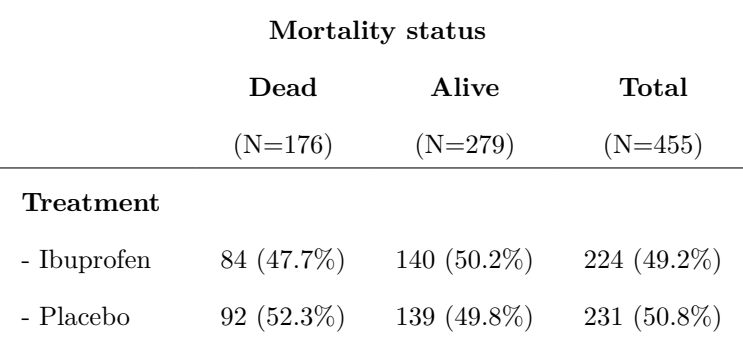

#### <span id="page-8-0"></span>**5.2 By pubh::contingency**

Same results but less code

```
Bernard %>% contingency(fate ~ treat)
## Outcome
## Predictor Dead Alive
## Ibuprofen 84 140
## Placebo 92 139
##
## Outcome + Outcome - Total Inc risk * Odds
## Exposed + 84 140 224 37.5 0.600
## Exposed - 92 139 231 39.8 0.662
## Total 176 279 455 38.7 0.631
##
## Point estimates and 95% CIs:
## -------------------------------------------------------------------
## Inc risk ratio 0.94 (0.75, 1.19)
## Odds ratio 0.91 (0.62, 1.32)
## Attrib risk * -2.33 (-11.27, 6.62)
## Attrib risk in population * -1.15 (-8.88, 6.59)
## Attrib fraction in exposed (%) -6.20 (-33.90, 15.76)
## Attrib fraction in population (%) -2.96 (-15.01, 7.82)
## -------------------------------------------------------------------
## Test that OR = 1: chi2(1) = 0.260 Pr>chi2 = 0.61
## Wald confidence limits
## CI: confidence interval
## * Outcomes per 100 population units
##
##
## Pearson's Chi-squared test with Yates' continuity correction
##
## data: dat
## X-squared = 0.17076, df = 1, p-value = 0.6794
```
"Advantages of contingency:"

- 1. "Easier input without the need to create the table."
- 2. "Displays the standard epidemiological table at the start of the output. This aids to check what are the reference levels on each category."
- 3. "In the case that the  $\chi^2$ -test is not appropriate, contingency would show the results of the Fisher exact

test at the end of the output."

#### <span id="page-9-0"></span>**5.3 Repeated by GLM**

The contingency table results should be same to  $GLM$  univariate model, here I proved as follow  $(Ref<sup>1</sup>)$  $(Ref<sup>1</sup>)$  $(Ref<sup>1</sup>)$ 

```
mod_logit <- glm(fate ~ treat, data = Bernard, family = binomial(link = "logit"))
# summary(mod_logit)
```
Robust standard errors: ranging from "HC0" to "HC5". The authors of the sandwich package recommend "HC1" (if you set robust  $=$  TRUE). In Stata, the default is "HC1".

```
ftlogit <- jtools::summ(mod_logit, robust = "HC1", exp = TRUE,
    confint = TRUE, digits = 3)# print(ftlogit)
Bernard2 <- Bernard %>% mutate(fate2 = if_else(as.character(fate) ==
   "Alive", 0, 1))
mod_log <- glm(fate2 ~ treat, data = Bernard2, family = poisson(link = "log"))
# summary(mod_log)
ftlog <- summ(mod_log, robust = "HC1", exp = TRUE, confint = TRUE,
    digits = 3)
# print(ftlog)
```

```
export_summs(mod_logit, mod_log, model.names = c("Logit-OR",
    "Log-RR"), coefs = c(Ibuprofen = "treatIbuprofen"), robust = "HC1",
   exp = TRUE, confint = TRUE, ci\_level = 0.95, error\_pos = c("right"),
   statistics = c(N = "nobs", AIC = "AIC", BIC = "BIC", Deviance = "deviance",D.F. = "df.residual"), error_format = "CI({conf.low}, {conf.high}), p = {p.value}")
```
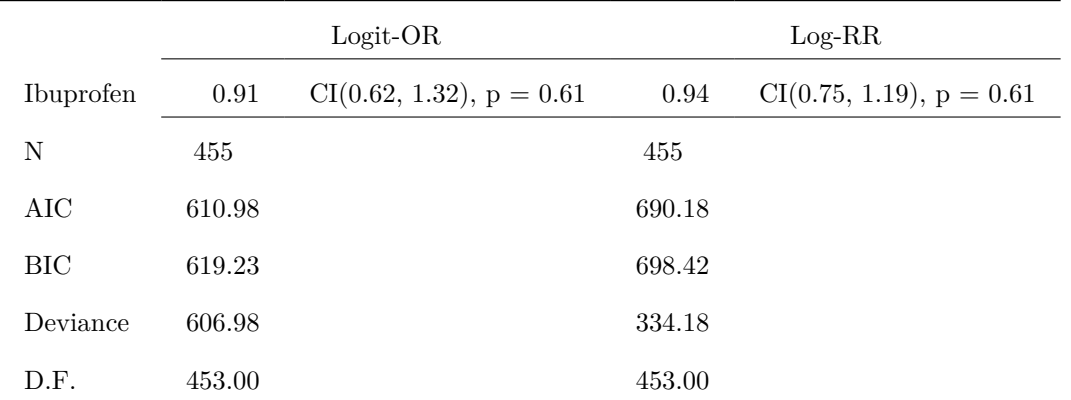

Standard errors are heteroskedasticity robust. \*\*\*  $p < 0.001$ ; \*\*  $p < 0.01$ ; \*  $p < 0.05$ .

<span id="page-9-1"></span><sup>1</sup>[https://cran.r-project.org/web/packages/jtools/vignettes/summ.html#Table\\_output\\_for\\_Word\\_and\\_RMarkdown\\_](https://cran.r-project.org/web/packages/jtools/vignettes/summ.html#Table_output_for_Word_and_RMarkdown_documents) [documents](https://cran.r-project.org/web/packages/jtools/vignettes/summ.html#Table_output_for_Word_and_RMarkdown_documents)

## <span id="page-10-0"></span>**6 Diagnostic tests**

```
Freq <- c(1739, 8, 51, 22)
BCG <- gl(2, 1, 4, labels = c("Negative", "Positive"))
Xray <- gl(2, 2, labels = c("Negative", "Positive"))
tb <- data.frame(Freq, BCG, Xray)
tb
```
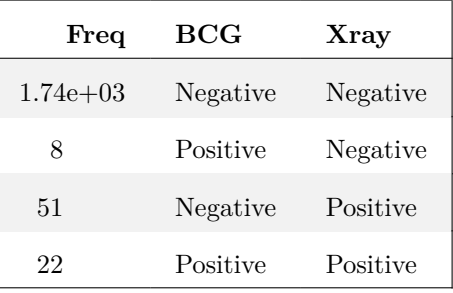

```
tb <- expand_df(tb)
head(tb)
```
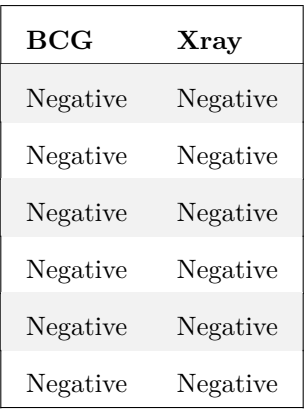

```
diag_test(BCG ~ Xray, data = tb)
```
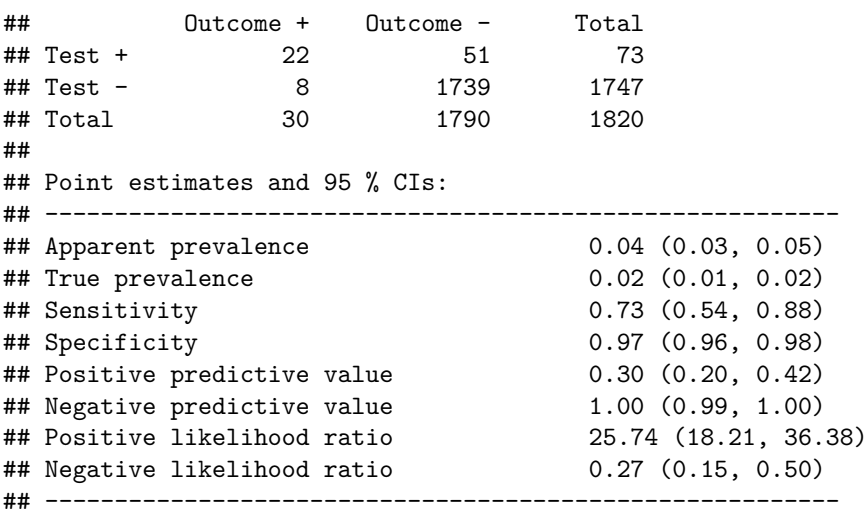

**Little explanations**

- 1. Apparent prevalence: 73/1820 = 0.0401099
- 2. True prevalence:  $30/1820 = 0.0164835$
- 3. Sensitivity =  $22/30 = 0.7333333$
- 4. Specificity =  $1739/1790 = 0.9715084$
- 5. Positive predictive value  $= 22/73 = 0.3013699$
- 6. Negative predictive value =  $1739/1747 = 0.9954207$
- 7. Positive likelihood ratio =  $(22/30)/(51/1790)$  25.7385621
- 8. Negative likelihood ratio = (8/30)/(1739/1790) 0.2744873

### <span id="page-12-0"></span>**7 Little on graphical output**

There are many kinds of function in **pubh**, but I generally prefer write my own ggplot codes which would be much more flexibility. However, some function like **gf\_star** are interesting, and very useful when doing exploration no need perfect pretty plots.

```
Hodgkin %>% strip_error(Ratio ~ Group) %>% axis_labs() %>% gf_star(x1 = 1,
   y1 = 4, x2 = 2, y2 = 4.05, y3 = 4.1, "**") + theme_bw()
```
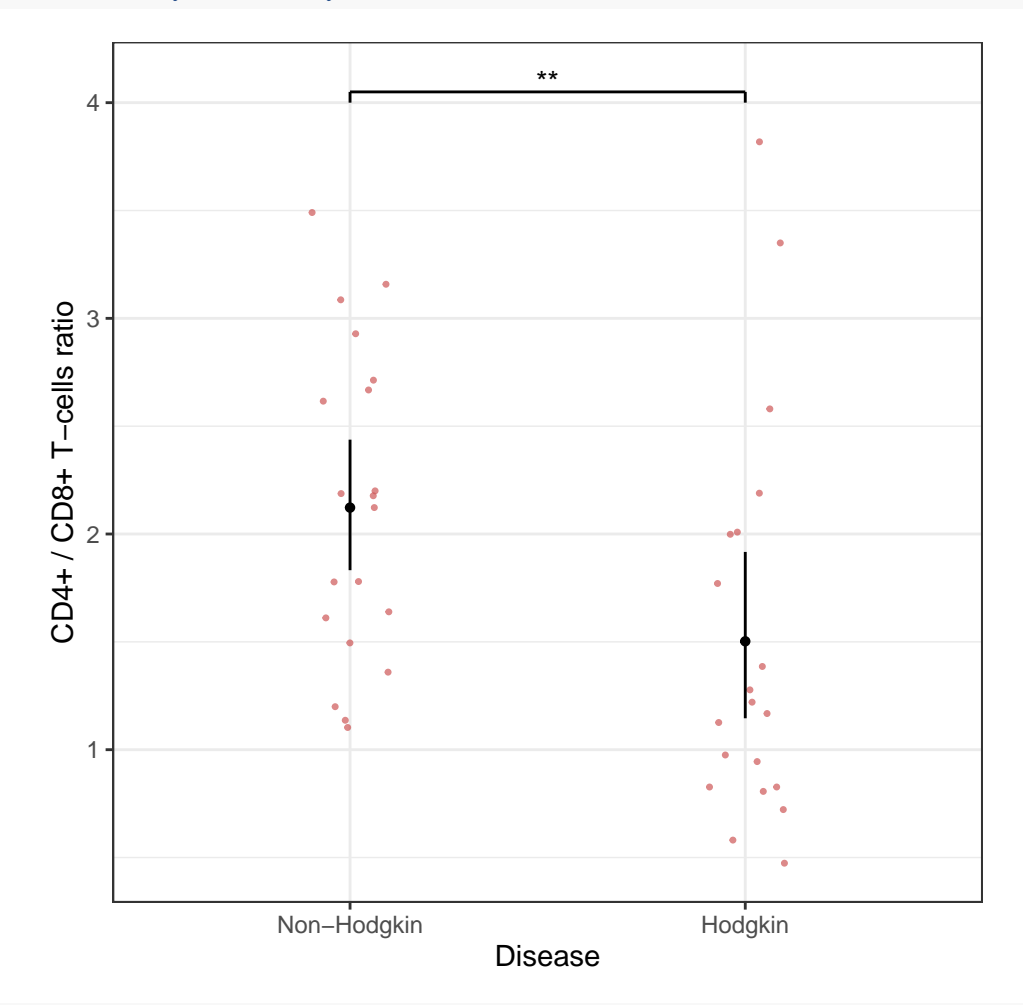

```
data(birthwt, package = "MASS")
```

```
birthwt <- birthwt %>% mutate(smoke = factor(smoke, labels = c("Non-smoker",
    "Smoker")), Race = factor(race > 1, labels = c("White", "Non-white")),
   race = factor(race, labels = c("White", "Afican American",
        "Other"))) %>% var_labels(bwt = "Birth weight (g)", smoke = "Smoking status",
   race = "Race")
```
birthwt **%>% bar\_error**(bwt **~** smoke **|** Race) **%>% axis\_labs**() **+ theme\_bw**()

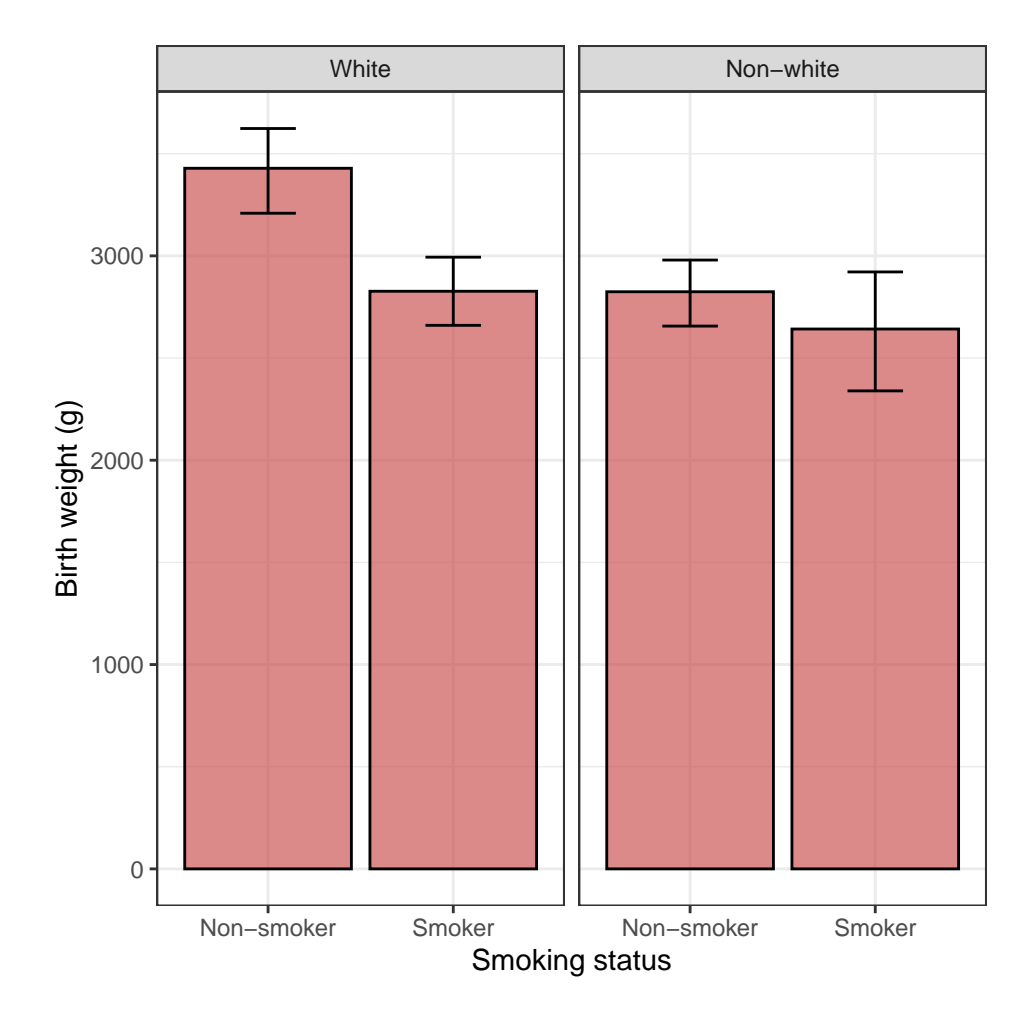